# 紀陽インターネットFB「トランザクション型ワンタイムパスワード認証ハードトークン」申込書 ( 追加 ・ 再発行 )

## 株式会社紀陽銀行 宛

## 私は、次のとおりトランザクション型ワンタイムパスワード認証ハードトークンの追加、再発行を申込みます。

年 月 日

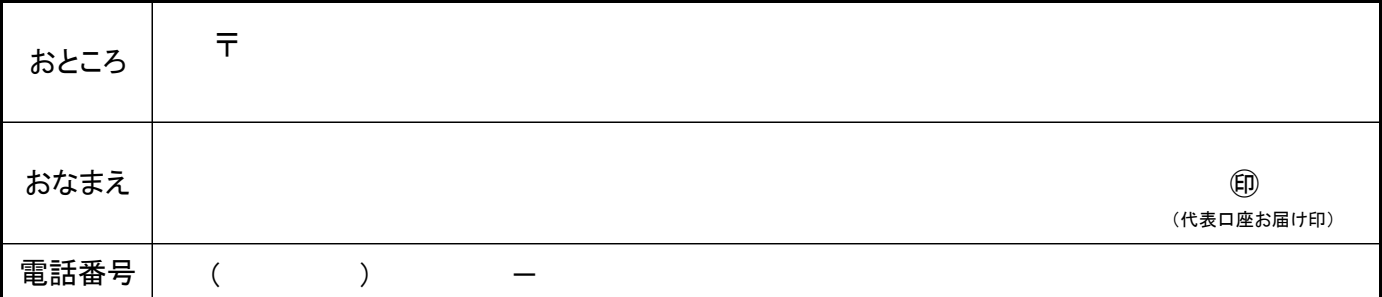

#### 1.代表口座(兼基本手数料引落口座)

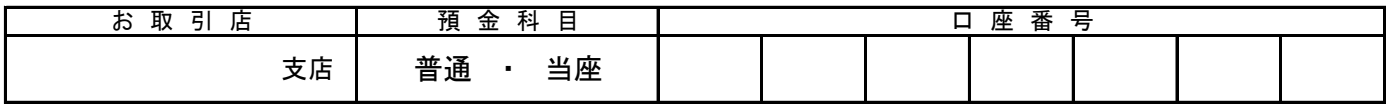

(口座番号は右詰めでご記入ください)

### 2.追加、再発行区分 (該当する□をチェックしてください)

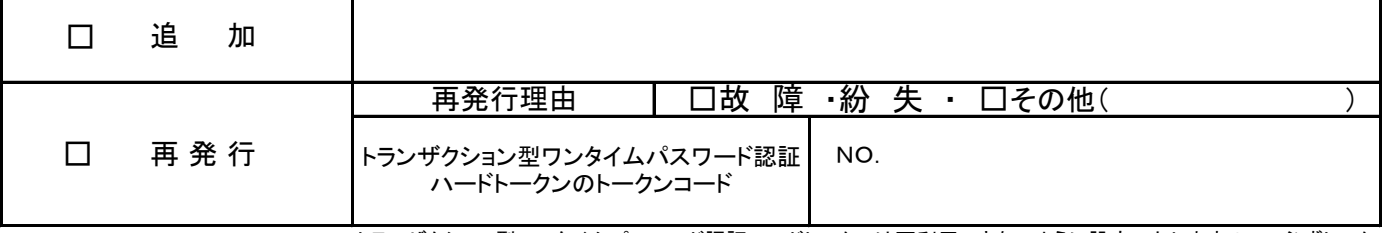

トランザクション型ワンタイムパスワード認証ハードトークンは再利用できないように設定いたしますので、必ずトーク ーンコーン・コーニ・ティー。<br>シコードを記入して下さい。トークン現物はご自身で破棄して下さい。

トークンコードについては、インターネットFB画面の「管理」→「利用者管理」→「トランザクション認証の利用停止解 .<br>|除」より確認できます。

#### 3.申込個数

個 ※追加・再発行手数料は当行ホームページをご確認ください。

4.手数料受入方法

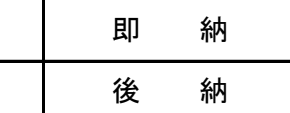

手数料の受入方法で後納を選択された場合は、上記1.代表口座より翌月10日に、当座勘定規程または 普通預金規定にかかわらず、小切手の振出または預金通帳および預金払戻請求書の提出なしに引落しします。

(銀行使用欄) ※ 原本をEBセンターに送付。(コピーを顧客に交付)

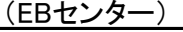

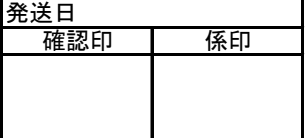

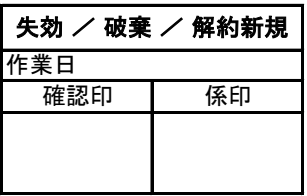

個 手数料受入確認 検印 手数料が必要な トークン数

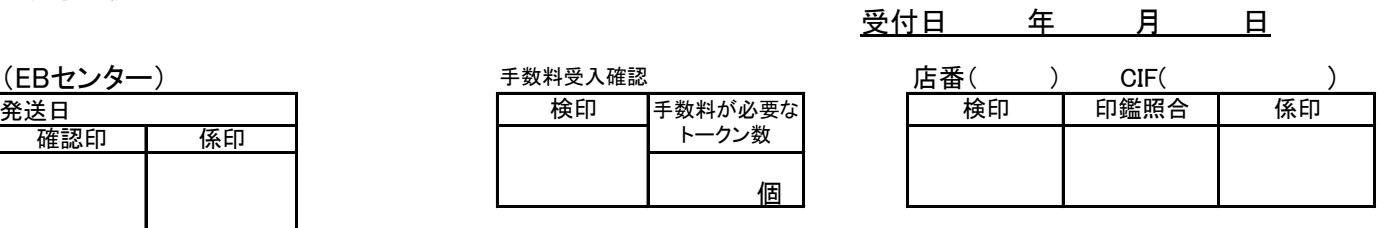

<手数料について>

◆インターネットFBハードトークン発行手数料 手数料区分 : 23 、手数料種別コード : 4695561 ※後納の場合は、以下のオペを両方おこなうこと。 後納契約者登録(画面番号7852)/後納扱徴収登録(画面番号7851) ◆製品不良等、契約者の責めに帰さない故障の場合は、交換無料 製品不良の場合は、トークンを回収のうえ、EBセンターへ送付すること

様式7461(2022.6)保存解約後1年